## **Approved Request for Action (procurement) or REP for stock replenishment**

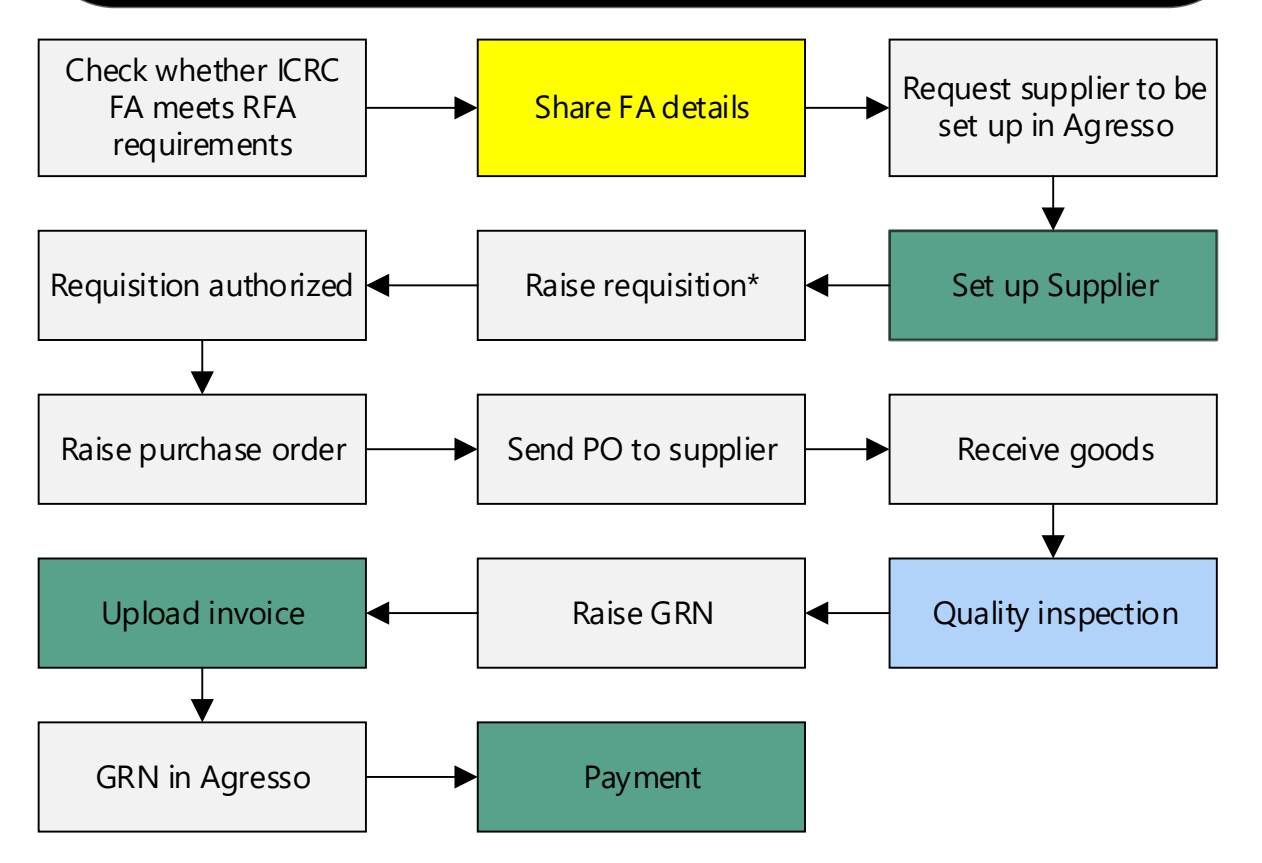

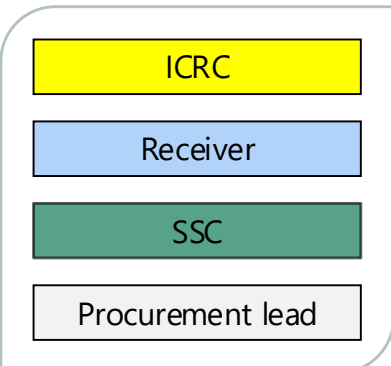

\* ICRC FA must be referenced in the Requisition and in all relevant documents attached to Agresso